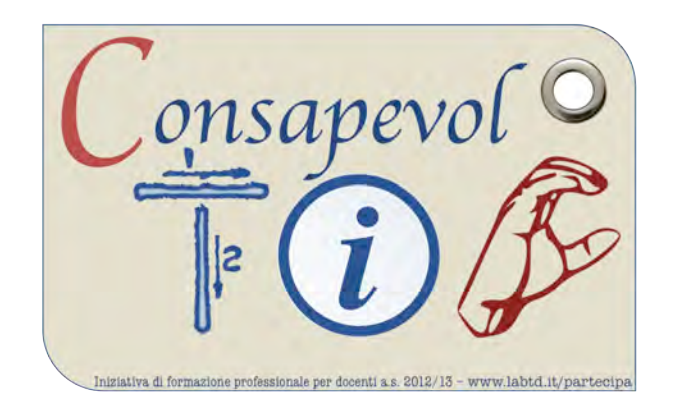

#### Si fa presto a dire PowerPoint Questioni di forma

#### Manuela Delfino

*Scuola secondaria sperimentale di I grado "don Milani"* 

 $I$ abTD – 4 dicembre 2012

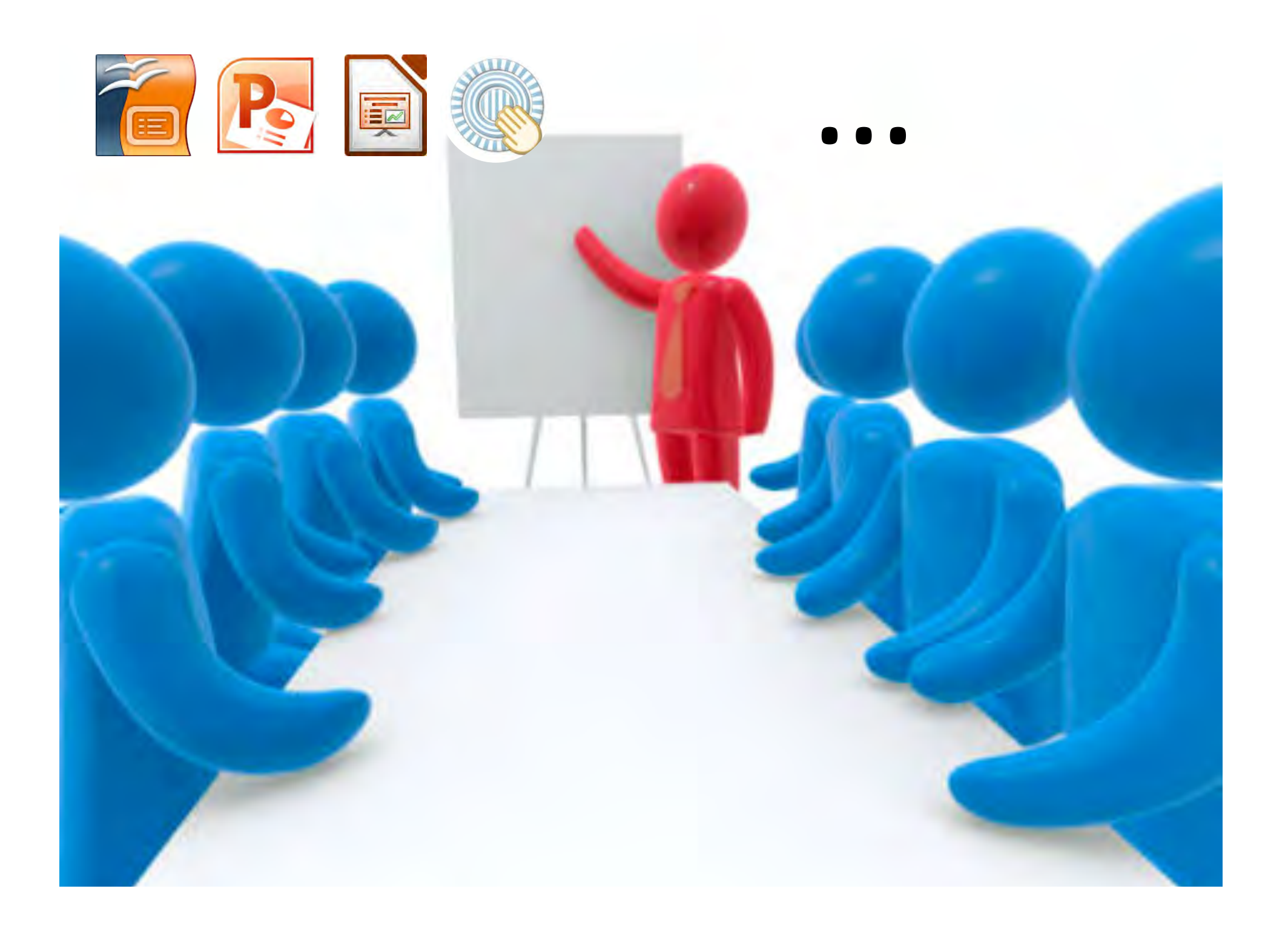

#### PowerPoint

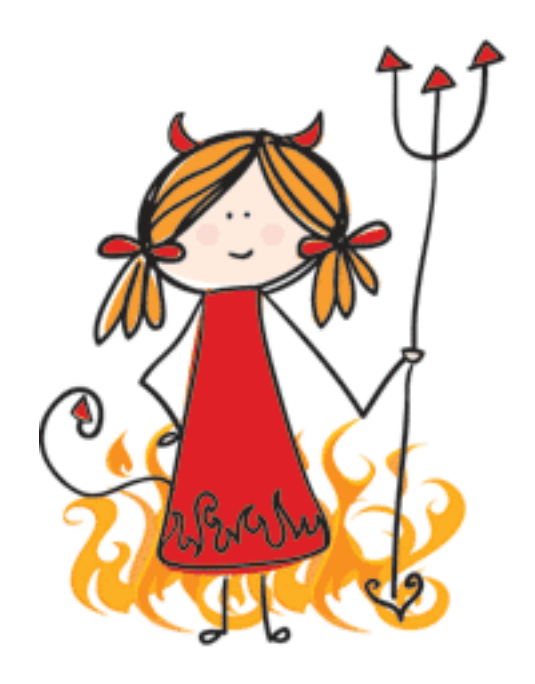

#### Pars destruens

#### PowerPoint

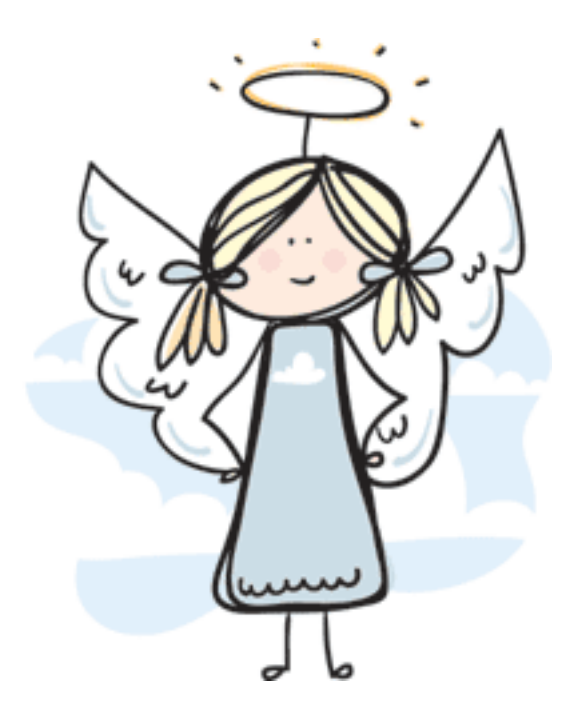

#### Pars construens

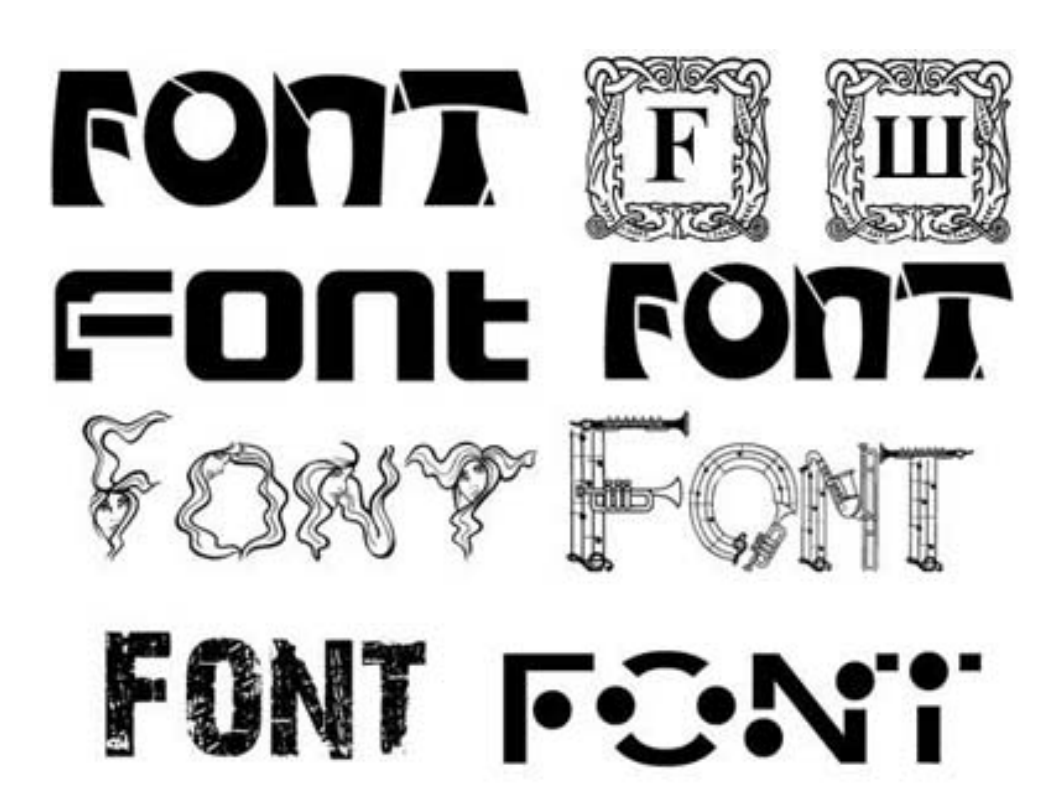

1) Ti alzi alle 3 del mattino per andare in bagno e prima di arrivarci ti fermi per vedere se sono arrivati dei messaggi per te.

2) Ti hai un tatuaggio che dice: "Questo corpo si vede meglio utilizzando Internet Explorer 4.0 o superiore".

#### 3) Chiami i tuoi figli: Eudora, Mozilla e IOL.

4) Quando spegni il modem, ti prende un senso di vuoto, come quando ti lasci con la tua ragazza.

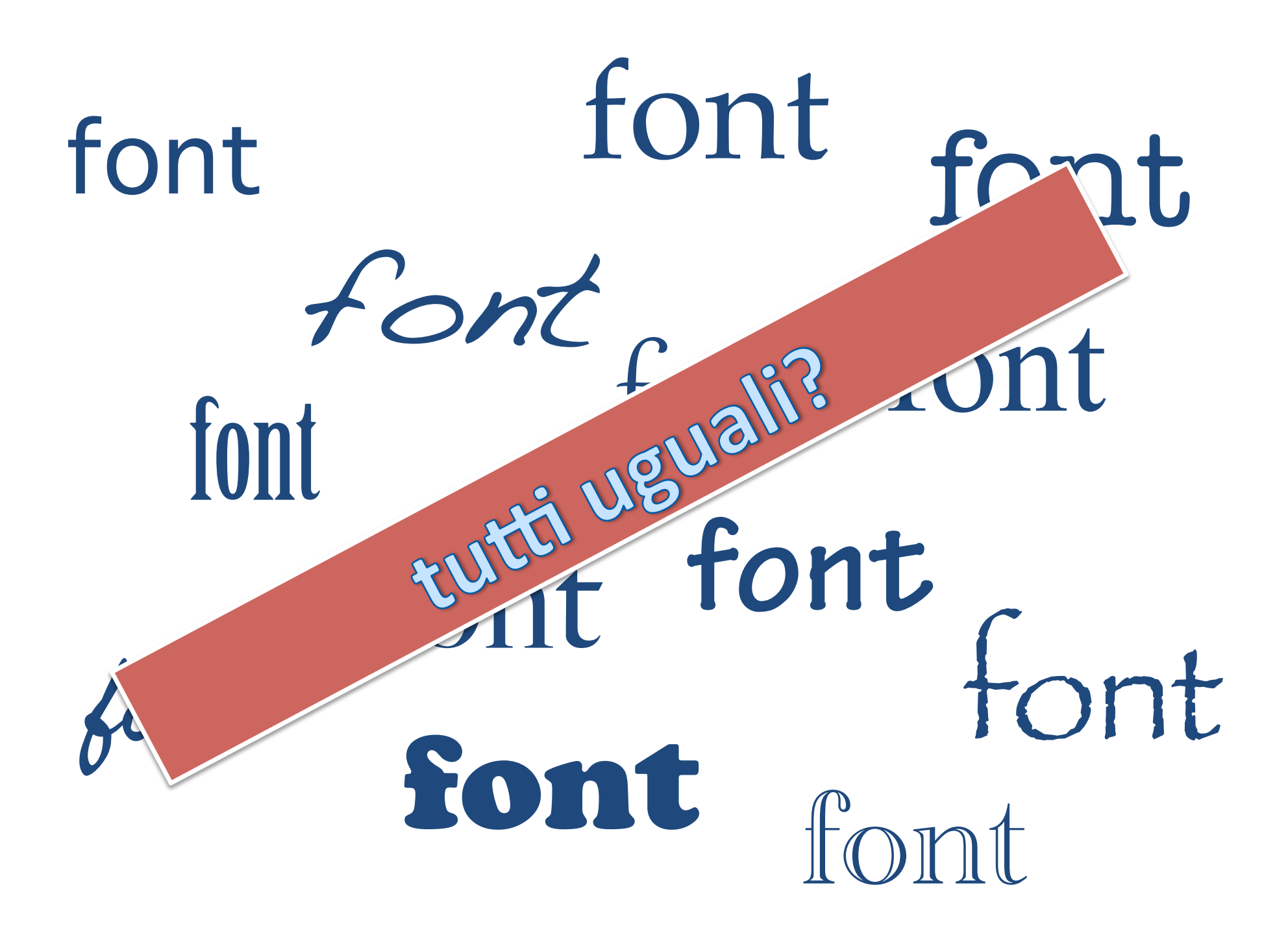

### Le grazie

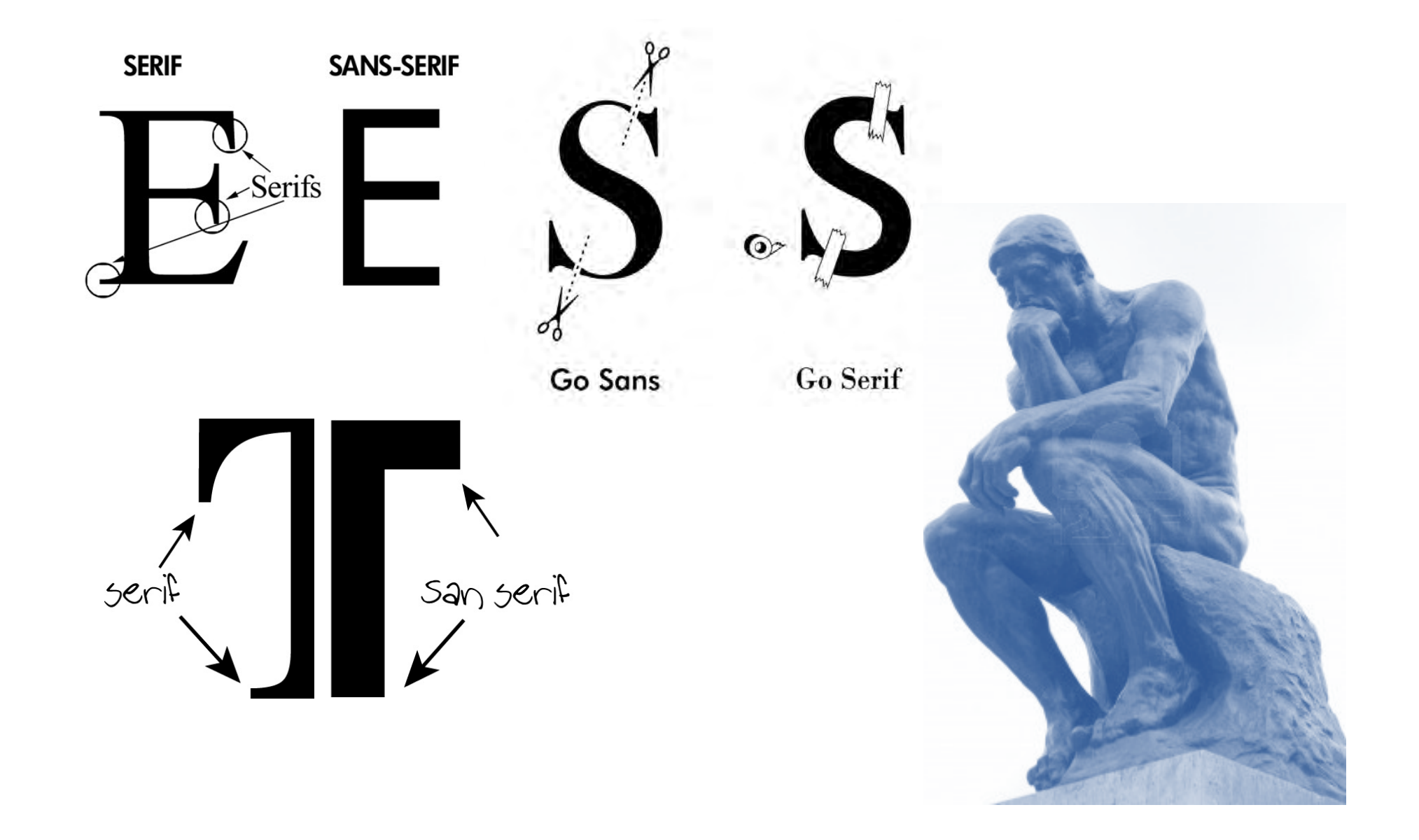

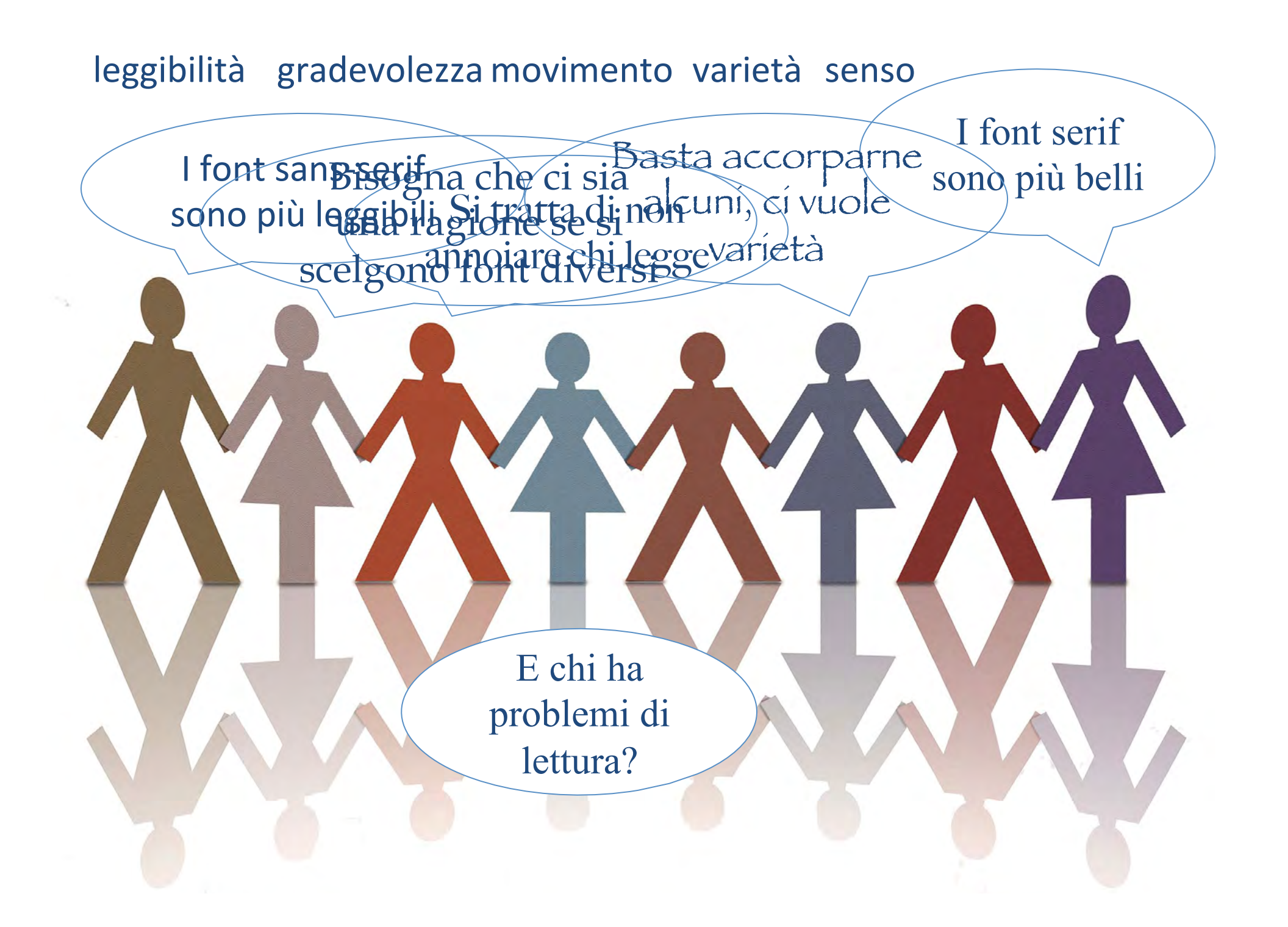

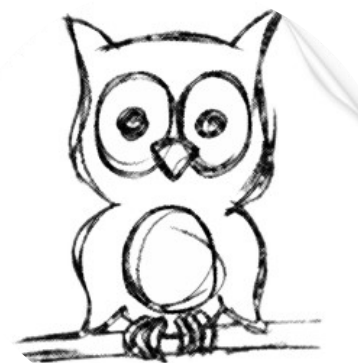

- Un tempo: solo i sans-serif, ora (grazie ai nuovi schermi): si apprezzano anche alcuni font con grazie *aggraziate*
- Attenzione alla lunghezza dei tratti discendenti e ascendenti
- …
- $\cdot$  http://dyslexicfonts.com/ [video su Dyslexie]

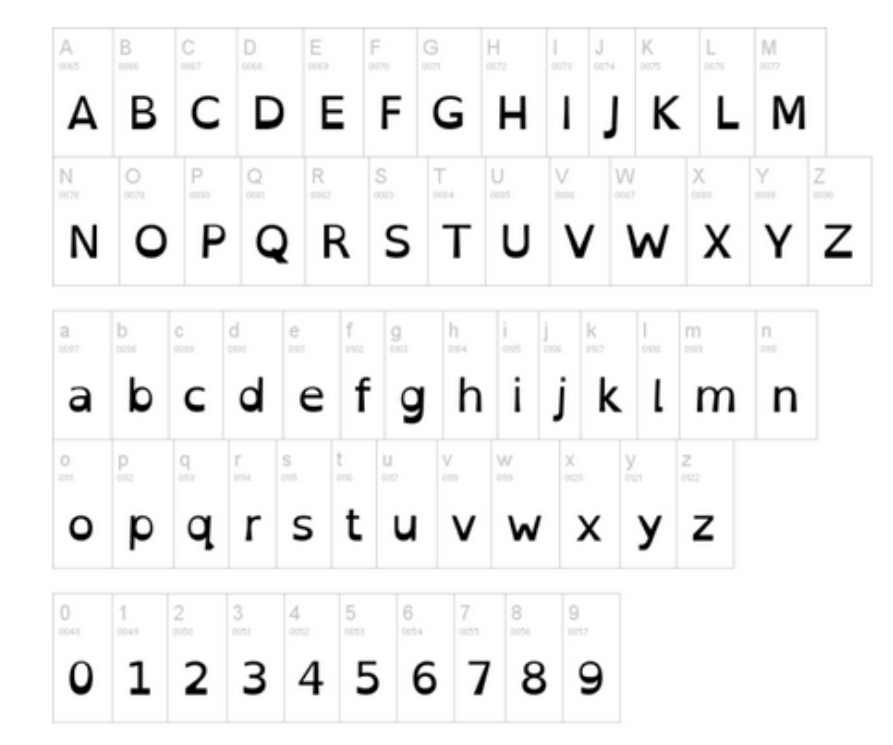

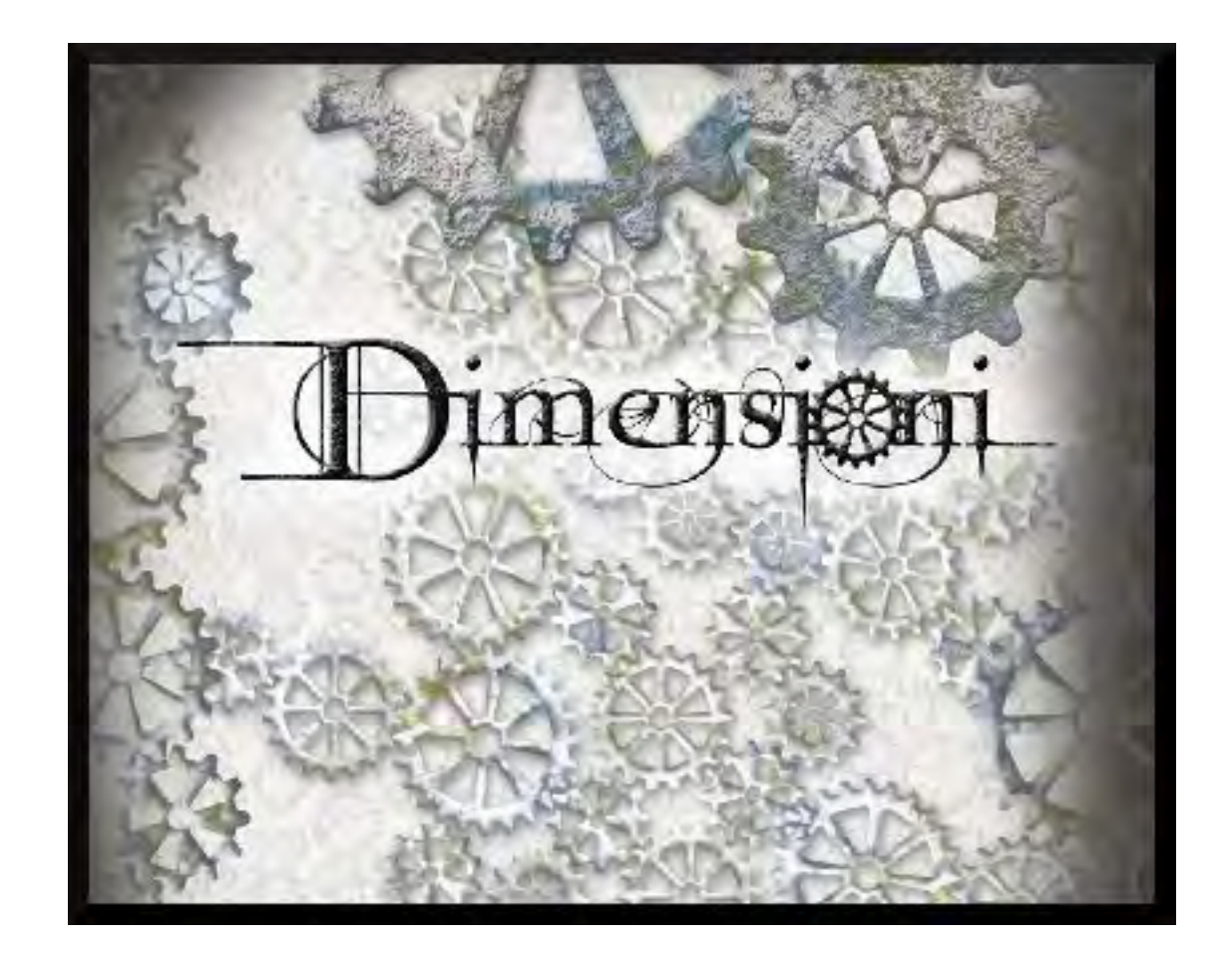

### Leggere è bello. Forse.

Tutte le famiglie felici sono simili fra loro, ogni famiglia infelice è infelice a modo suo.

Tutto era in scompiglio in casa Oblònskij. La moglie aveva saputo che il marito intratteneva una relazione con la governante francese che era stata in casa loro, e aveva dichiarato al marito di non poter più vivere nella stessa casa con lui. Questa situazione durava già da più di due giorni ed era avvertita in modo doloroso dai coniugi e da tutti i membri della famiglia, nonché dai domestici. Tutti i membri della famiglia e i domestici sentivano che la loro convivenza non aveva più senso e che persone riunite dal caso in una locanda qualsiasi erano più legate fra loro che non essi, familiari e domestici degli Oblònskij. La moglie non usciva dalle sue stanze; il marito non era in casa da più di due giorni. I bambini correvano abbandonati per la casa; la governante inglese aveva litigato con l'economa e scritto un biglietto a un'amica, pregandola di cercarle un nuovo posto; il cuoco se n'era andato già il giorno prima durante il pranzo; la sguattera e il cocchiere si erano licenziati.

Il terzo giorno dopo la lite, il principe Stepàn Arkàdic Oblònskii — Stiva, com'era chiamato in società — si svegliò alla solita ora, e cioè alle otto del mattino, non però nella camera da letto della moglie ma nel suo studio; sul divano di marocchino. Rigirò il corpo pieno e ben curato sulle molle dei divano, come se desiderasse addormentarsi di nuovo a lungo, abbracciò forte il cuscino e vi schiacciò sopra la guancia; ma d'un tratto balzò su, si sedette sul divano e aprì gli occhi.

"Già, già, com'era?" pensò, ricordando il sogno. "Sì, com'era? Ah, ecco! Alàbin dava un pranzo a Darmstadt, no, non a Darmtadt, qualcosa d'americano. Sì, ma Darmstadt, là, era in America. Sì, Alàbin dava un pranzo su tavoli di vetro, sì, e i tavoli cantavano: "mio tesoro", anzi nemmeno "mio tesoro", ma qualcosa di meglio, e c'erano poi certe piccole caraffe, e anch'esse erano donne," si ricordò.

Gli occhi di Stepàn Arkàdic brillarono gaiamente e, sorridendo, egli si mise a seguire un proprio pensiero. "Sì, era bello, molto bello. C'erano tante altre bellissime cose che non si potevano dire a parole e neppure esprimere da sveglio con pensieri." E, notata una striscia di luce che trapelava da un lato della tenda di panno, buttò giù gaiamente i piedi dal divano, con essi cercò le pantofole ricamate in marocchino dorato, che gli aveva fatto la moglie (donò per il suo ultimo compleanno), e, secondo una vecchia abitudine che durava da nove anni, allungò il braccio verso il punto dove, nella camera da letto, era appesa la sua vestaglia. E qui a un tratto si ricordò come e perché non aveva dormito nella camera della moglie ma nello studio: il sorriso scomparve dalla sua faccia ed egli corrugò la fronte.

"Ah, ah, ah!..." mugolò, ricordando tutto ciò che era successo. E alla sua immaginazione si presentarono di nuovo tutti i particolari della lite con la moglie, la situazione senza via d'uscita e, più tormentosa di tutto, la propria colpa.

"Sì, lei non perdonerà e non può perdonare. E la cosa più terribile è che la colpa di tutto sono io, sono la colpa ma non sono colpevole. In questo consiste tutto il dramma," pensò. "Ah, ah, ah!" ripetè ancora con disperazione, ricordando le impressioni per lui più penose di quella lite. Più spiacevole di tutto era stato il primo momento, quando, di ritorno dal teatro, allegro e contento, con un'enorme pera per la moglie in mano, non aveva trovato la moglie nel salotto; con suo stupore non l'aveva trovata nemmeno nello studio e finalmente l'aveva vista in camera da letto con in mano lo sciagurato bigliettino che aveva fatto scoprire ogni cosa.

Lei, quella Dolly ' eternamente affaccendata e preoccupata, e non troppo acuta, com'egli la considerava, sedeva immobile con il biglietto in mano e lo guardava con un'espressione di orrore, di disperazione e d'ira.

« E questo cos'è? cos'è? » domandava, mostrando il biglietto.

## Titolo (44pt)

- Paragrafo di I livello (32 pt)
	- Paragrafo di II livello (28 pt)
		- Paragrafo di III livello (24 pt)
			- Paragrafo di IV livello (20 pt)
				- » Paragrafo di V livello (18 pt)
					- Paragrafo di VI livello (non esageriamo!)
- Paragrafo di I livello (32 pt)
	- Paragrafo di II livello (28 pt)
		- Paragrafo di III livello (24 pt)
			- Paragrafo di IV livello (20 pt)
				- » Paragrafo di V livello (18 pt)
					- Paragrafo di VI livello (non esageriamo!)

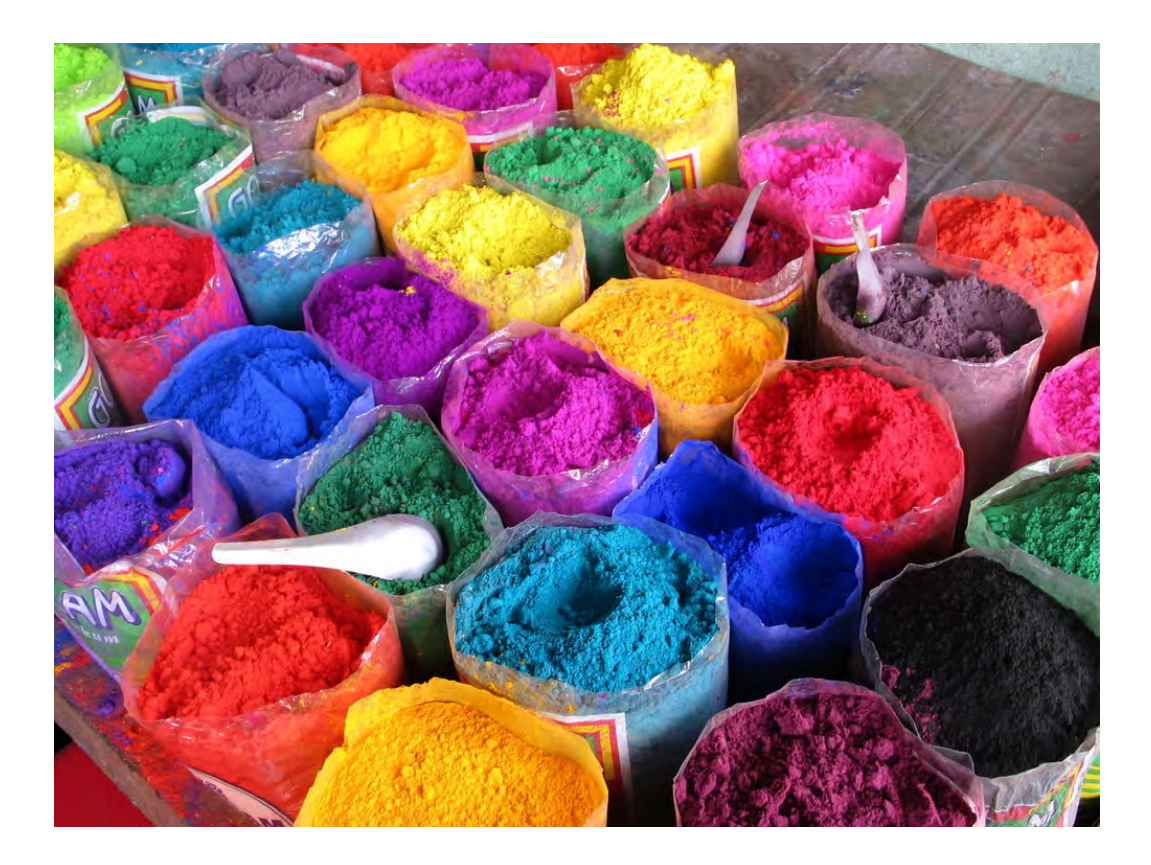

- 5) Per tutto il viaggio aereo hai tenuto il tuo portatile sulle ginocchia e il tuo bambino nello scomparto superiore.
- 6) Decidi di frequentare l'università per due o tre anni in più, solo per avere accesso gratuitamente a Internet.
- 7) Quando qualcuno ti dice di avere un modem da 9600, gli ridi in faccia.
- 8) Incominci ad usare le faccine anche nella posta normale.

5) Per tutto il viaggio aereo hai tenuto il tuo portatile sulle ginocchia e il tuo bambino nello scomparto superiore.

6) Decidi di frequentare l'università per due o tre anni in più, solo per avere accesso gratuitamente a Internet. 

7) Quando qualcuno ti dice di avere un modem da 9600, gli ridi in faccia.

8) Incominci ad usare le faccine anche nella posta normale. 

5) Per tutto il viaggio aereo hai tenuto il tuo portatile sulle ginocchia e il tuo bambino nello scomparto superiore.

6) Decidi di frequentare l'università per due o tre anni in più, solo per avere accesso gratuitamente a Internet. 

7) Quando qualcuno ti dice di avere un modem da 9600, gli ridi in faccia. 8) Incominci ad usare le faccine anche nella posta normale. 

5) Per tutto il viaggio aereo hai tenuto il tuo portatile sulle ginocchia e il tuo bambino nello scomparto superiore.

6) Decidi di frequentare l'università per due o tre anni in più, solo per avere accesso gratuitamente a Internet. 

7) Quando qualcuno ti dice di avere un modem da 9600, gli ridi in faccia.

8) Incominci ad usare le faccine anche nella posta normale. 

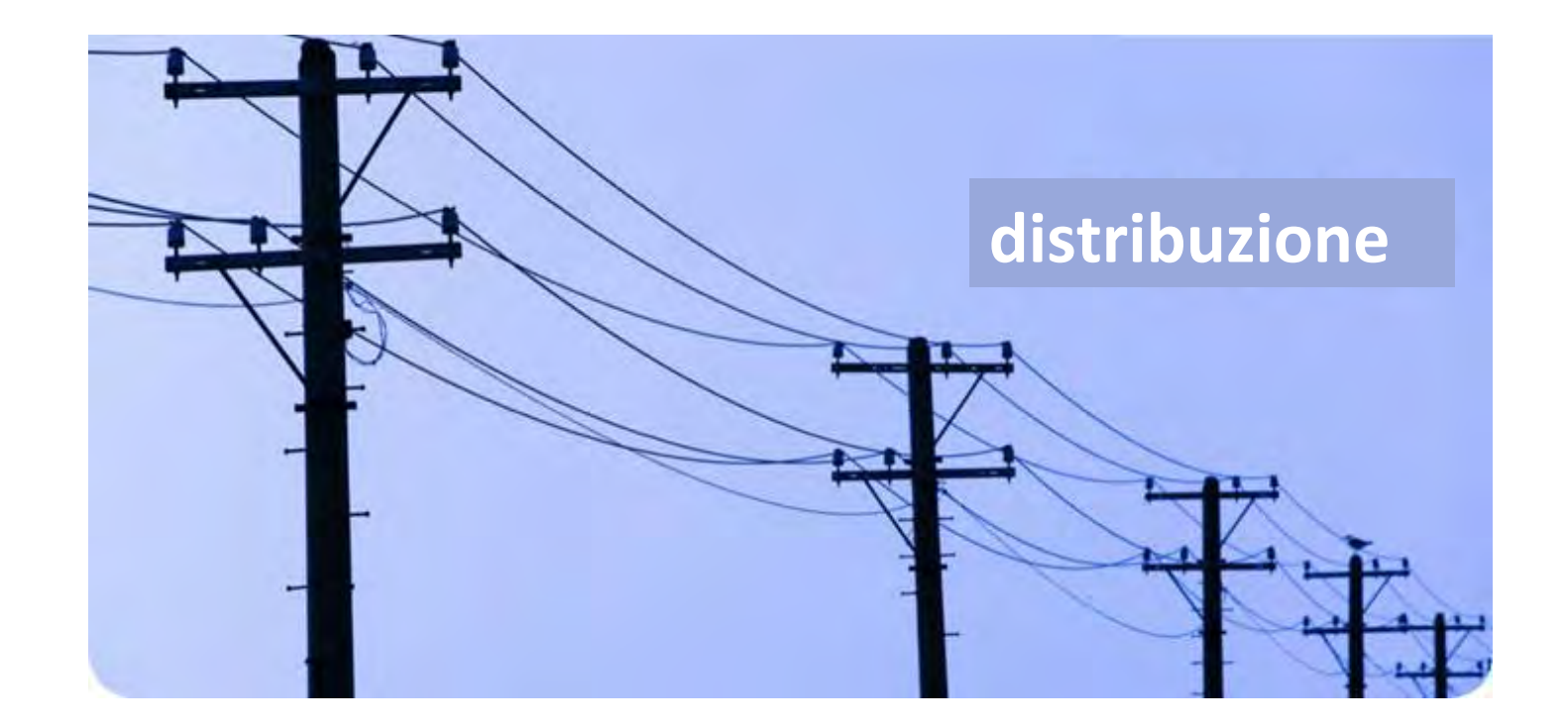

> 11) Quando vai in bagno dici che vai a fare un download.

> 12) Quando ti presenti a qualcuno non dai il tuo nome ma il tuo User ID

13) Tutti i tuoi amici hanno una @ nei loro nomi.

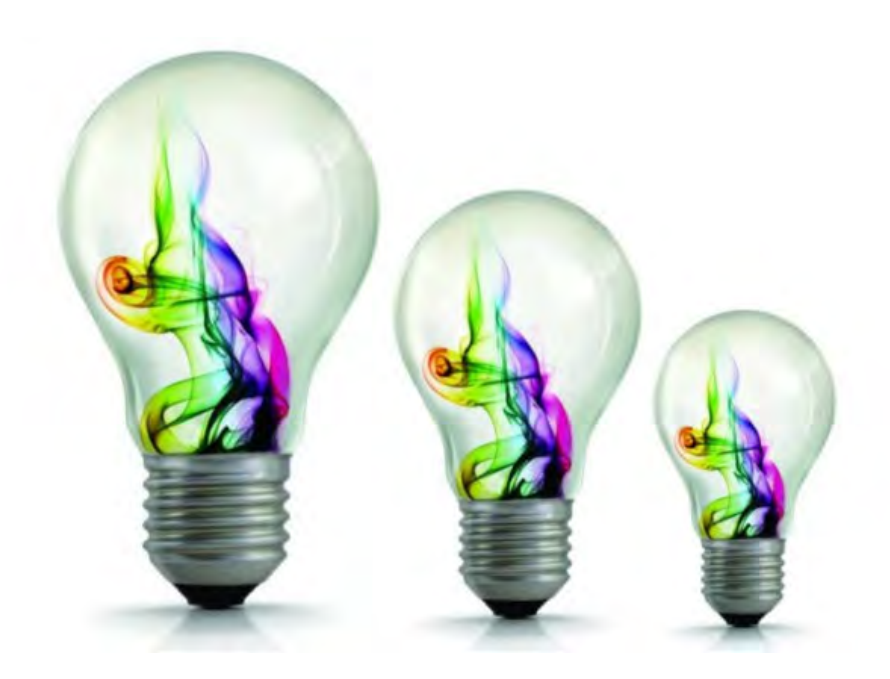

11) Quando vai in bagno dici che vai a fare un download.

12) Quando ti presenti a qualcuno non dai il tuo nome ma il tuo User ID 13) Tutti i tuoi amici hanno una @ nei loro nomi.

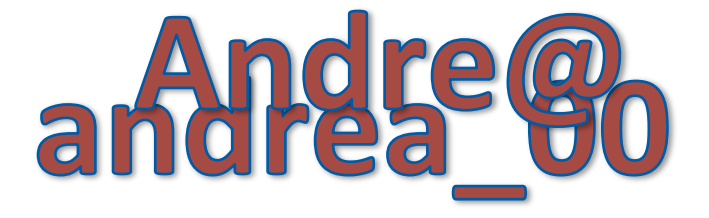

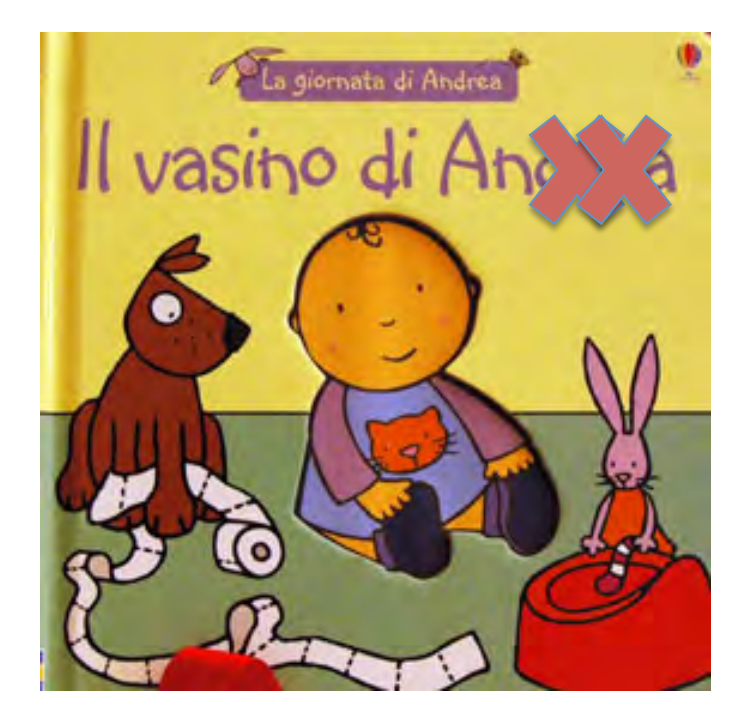

Per i curiosi

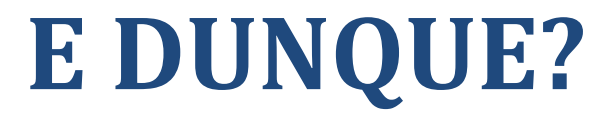

#### Font

- Lo stesso (gruppo) di font
- Limitare l'uso di *corsivo*, TUTTO MAIUSCOLO e sottolineato
- Meglio caratteri senza le grazie (Arial, Calibri, Tahoma, Verdana)
- Di dimensioni leggibili (affidarsi ai template!)
- Leggibili da lontano e con forte contrasto (es., bianco e blu, bianco e nero)

### Colori

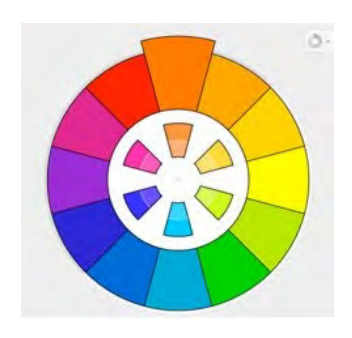

- Usato in modo funzionale, pertinente e con coerenza  $\rightarrow$  es., rosso per evidenziare i concetti importanti
- In generale, i colori di una presentazione non dovrebbero superare il numero di quattro (più il colore di sfondo)
- Scegliere i colori (cfr. Kuler; Colorschemer, Colourlovers)

#### Quantità e tipo di contenuto

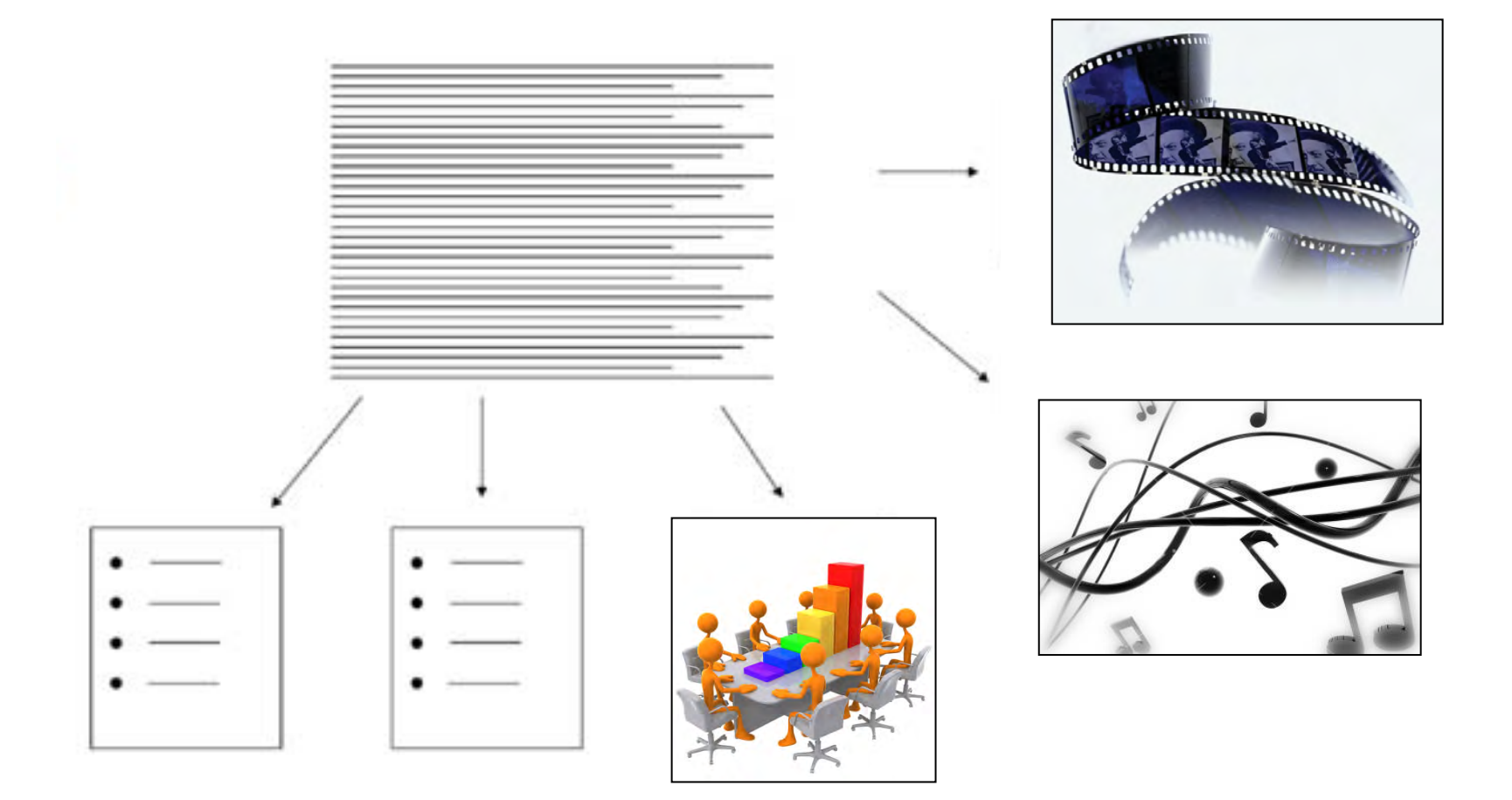

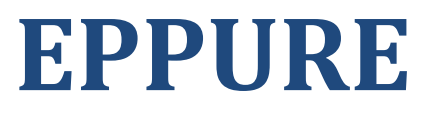

# Takahashi

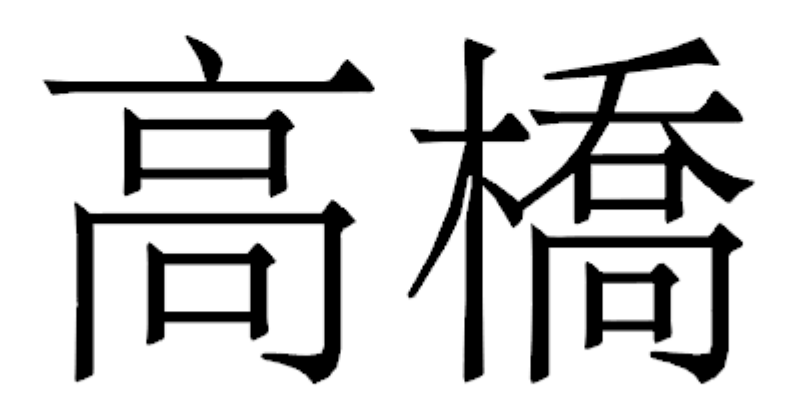

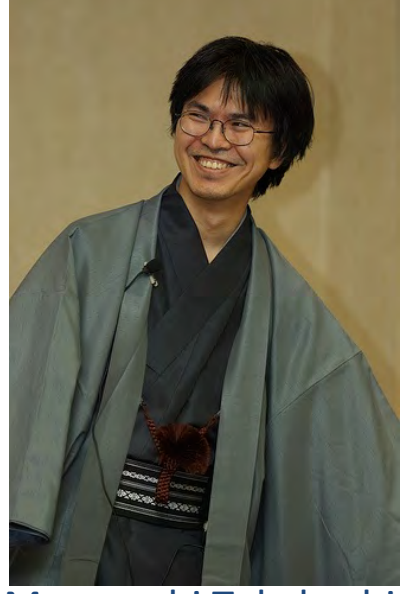

Masoyoshi Takahashi

# HTML

#### Lawrence Lessig

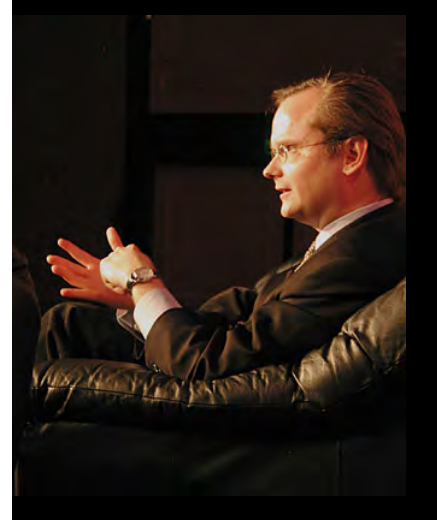

#### 3. Free societies enable the future by limiting the past.

#### $[55]$  [ | | ]  $[55]$

**No one can do to Disney, Inc. what Walt Disney did to the Brothers Grimm** 

#### Ancora?

• Non solo slide minimaliste: es., Tom Peters

• Presentazioni reali: es., TED – Hans Rosling

• Non solo PowerPoint. Ritorno alle origini di ConsapevolTIC: Prezi!